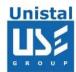

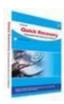

## **Quick Recovery for Oracle Database**

Quick Recovery for Oracle Database software is used to recover corrupt oracle database files created by Oracle 9i/10g/11g. The software successfully recover corrupt .DBF files that cannot be opened due to unexpected system failure, formatting and reinstalling. Quick Recovery for Oracle Database software analyze and recover a corrupt database, show the recovered data at view dialog window and save the recovered data at the specified location. The data recovered is saved as a set of SQL files to be used for rebuilding oracle database. This can be done manually or by using auto generated batch file Import.bat.

Features Interface System Requirements

© Unistal Systems Pvt. Ltd., New Delhi

## **Features**

- > Simple and well guided steps to recover data.
- Recovers Corrupt Oracle database (.DBF) files.
- > Recovers big database files.
- > Recovers Schema, Tables, Index, Views, Triggers, Constraints, Functions and Procedures.
- > Offers Preview of data before saving.
- > Saves recovered data as a SQL script.
- ➤ Supports Oracle 9i/10g/11g
- ➤ Unique Guided File Excavation Technology (GFETch) used.

## Interface

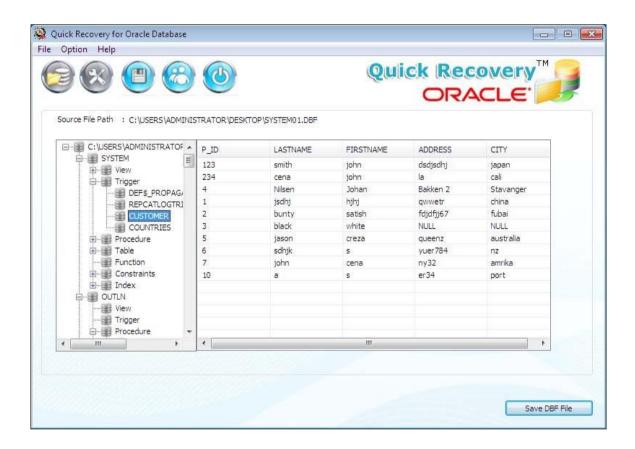

© Unistal Systems Pvt. Ltd., New Delhi

## System Requirements of Quick Recovery of Oracle Database

Operating System: Windows 8, Windows Server 2008, Windows 7, Vista, Windows Server 2003 and Windows XP.

**Processor**: 800 MHZ processor or higher.

**RAM** 

- o 512 MB (Windows XP & Windows Server 2003)
- o 1 GB (Windows Server 2008, Windows vista, Windows 7 & Windows 8)

Hard Disk: 50 MB available hard disk space.

© Unistal Systems Pvt. Ltd., New Delhi